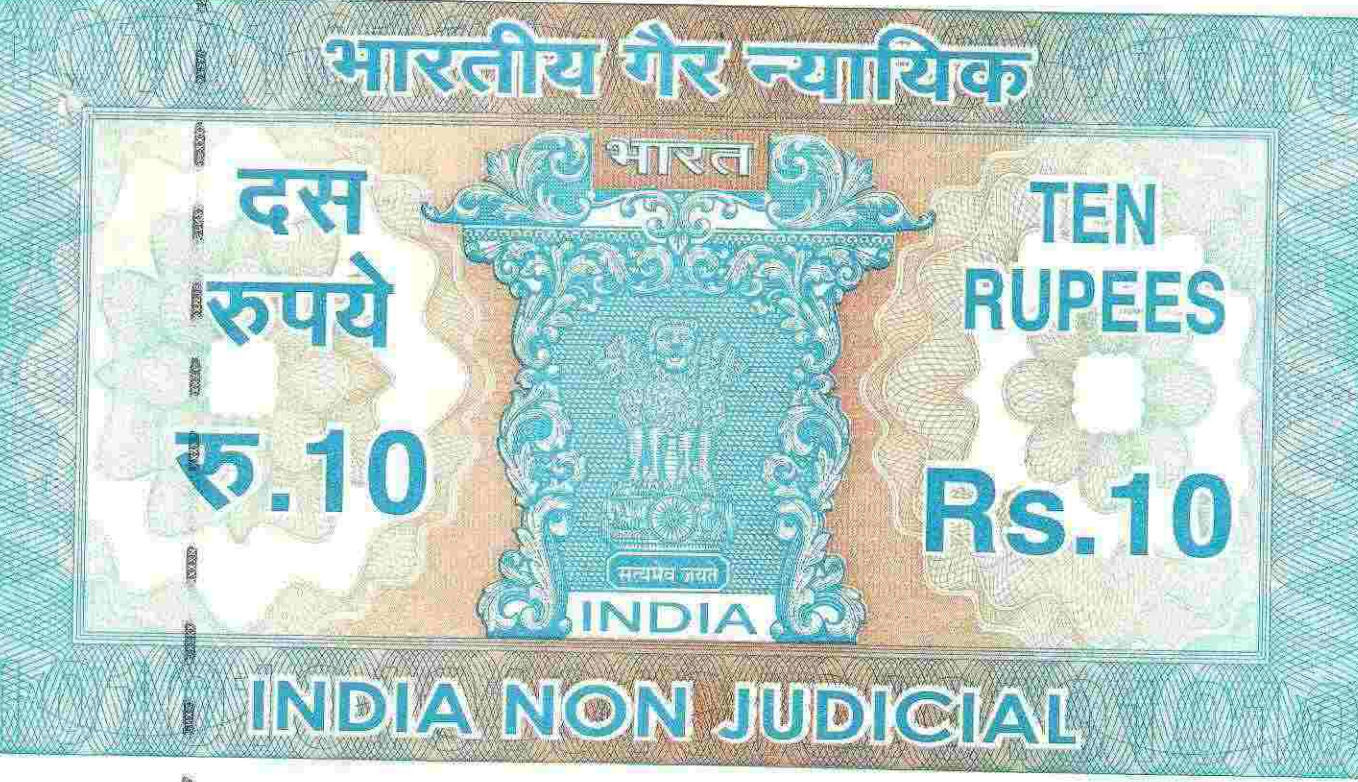

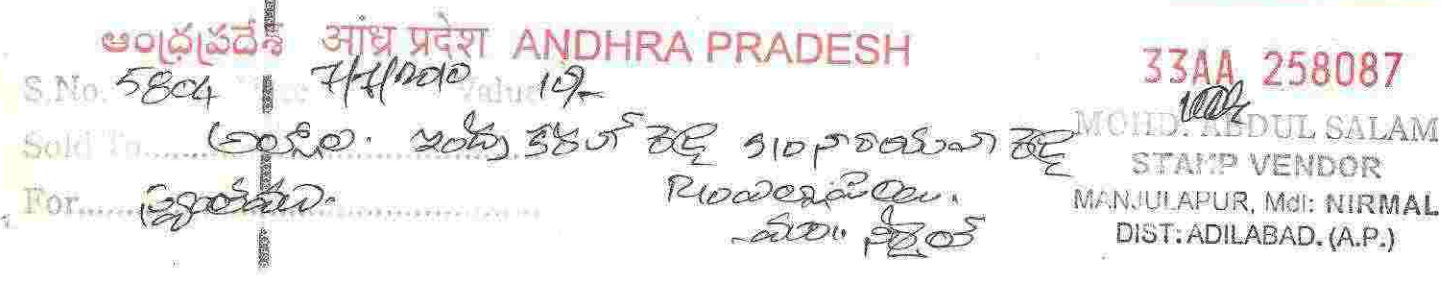

# FORM 26 (SEE RULE 4A)

Affidavit to be furnished by the candidate before the Returning Officer for election to Andhra Pradesh Legislative Assembly (name of the House) from 001 Sirpur Assembly Constituency (name of the constituency).

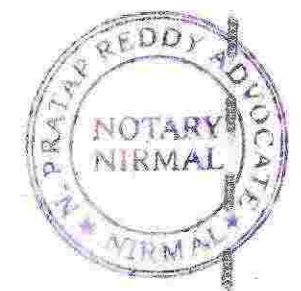

dler

**ATTESTE** N. PRATAP REDDY **NOTARY-ADVOCATE** NIRMAL  $2010$ Date: ...

Cont....

KRady

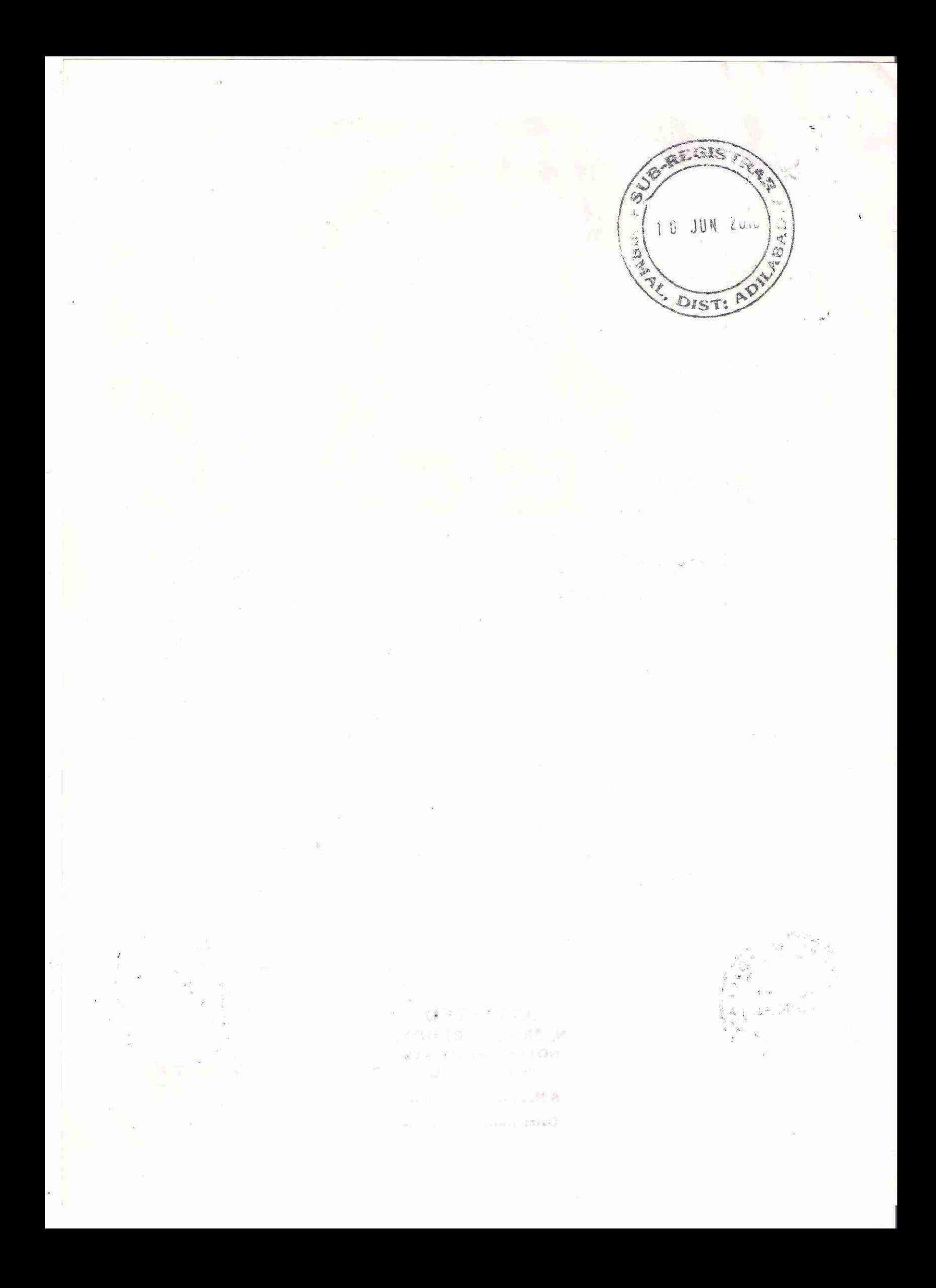

### FORM 26 (SEE RULE 4A)

Affidavit to be furnished by the candidate before the Returning Officer for election to ...................(name of the House) from..001.Sts lut Constituency (name of the constituency) , Obridra Dradesh Legislative Assembly. Assembly

1, Allola Sudra Karawker (son/daughter/wife of Narayan Roaly... aged about 61. years, resident Hno: 1-66. of yellafally ug candidate at the above election, de hereby solemnly affirm/state on oath Haudal: Nisural. Af. Aditabed. as under!-

I an/am not accused of any offence(s) punishable with imprisonment for two years or more in ৰ্\_ a pending case(s) in which a charge(s) has/have been framed by the court(s) of competent jurisdiction.

If the deponent is accused of any such offence(s) he shall furnish the following information:

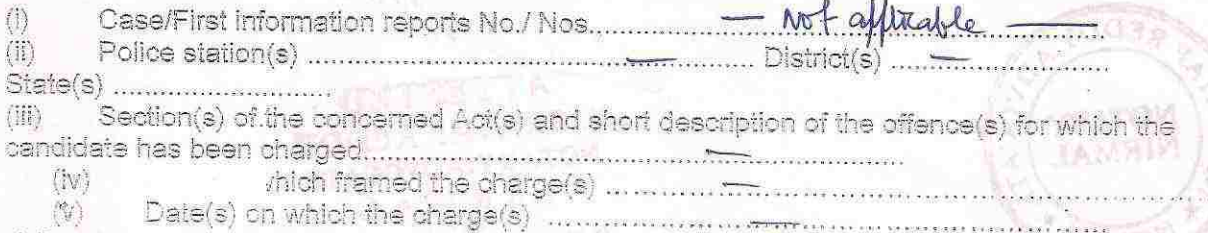

(vi) Whether all or any of the proceeding(s) have been stayed by any court(e) of competent lurisdiction

I h<del>ave been</del>/have not been convicted of an offence(s) [other than any offences) referred to in 2. sub-section (1) or sub-section (2), or covered in sub-section(3), of section 8 of the Representation of the People Act, 1951 (43 of 1951)] and sentenced to imprisonment for one year or more.

If the deponent is convicted and punished as aforesaid, he shall furnish the following information:

- À,
- 借
- (iii)

De 09/07/2010

- Section(s) of the concerned Act(s) and short description of the offence(s) for which the  $(\mathbb{N})$
- Date(s) on which the sentence(s) was were pronounced ........  $\langle \cdot, \cdot \rangle$

 $\mathbf{F}_1$  . Then it is a set of the set of the set of the set of the set of the set of the set of the set of the set of the set of the set of the set of the set of the set of the set of the set of the set of the set of th

代价 Whather the santence(s) has/have been stayed by any count's) of competent jurisdictio

 $2EDD$ **NOTARY**  $\alpha$ **NIRMAI** 

Fless Signes

**ATTEST** N. PRATAP REDDY NOTARY-ADVOCATE NIRMAL 2358 **S** No-

 $09/07$ 

 $20/0.$ 

ichature of

Dennhem

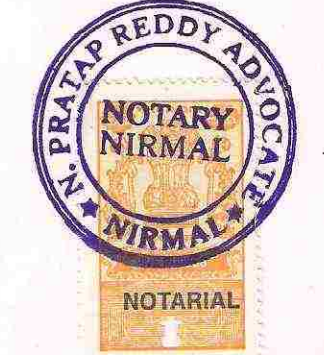

Wooda

# **VERIFICATION**

I, the above-named deponent, do hereby verify and declare that the contents of this affidavit are true and correct to the best of my knowledge and belief, no part of it is false and nothing material has been concealed therein.

Serfus.  $9.4$  day of  $7$ Verified at mly 20.10 ... cod. Signature of deponent

JAR FO

ř.

 $\frac{1}{2}$  .

 $\mathcal{F}$  and  $\mathcal{F}$  is a set of  $\mathcal{F}$ 

Note: "The columns in this Form which are not applicable to the deponent may be struck off."

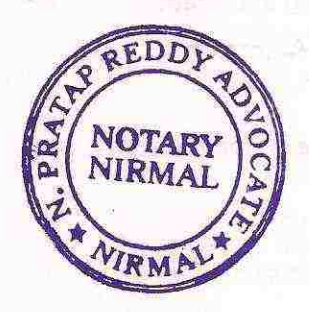

V. D. et de

ATTESTED N. PRATAP REDDY NOTARY-ADVOCATE NIRMAL  $0.801.2358$  $09/07/2010$ **Dates** 

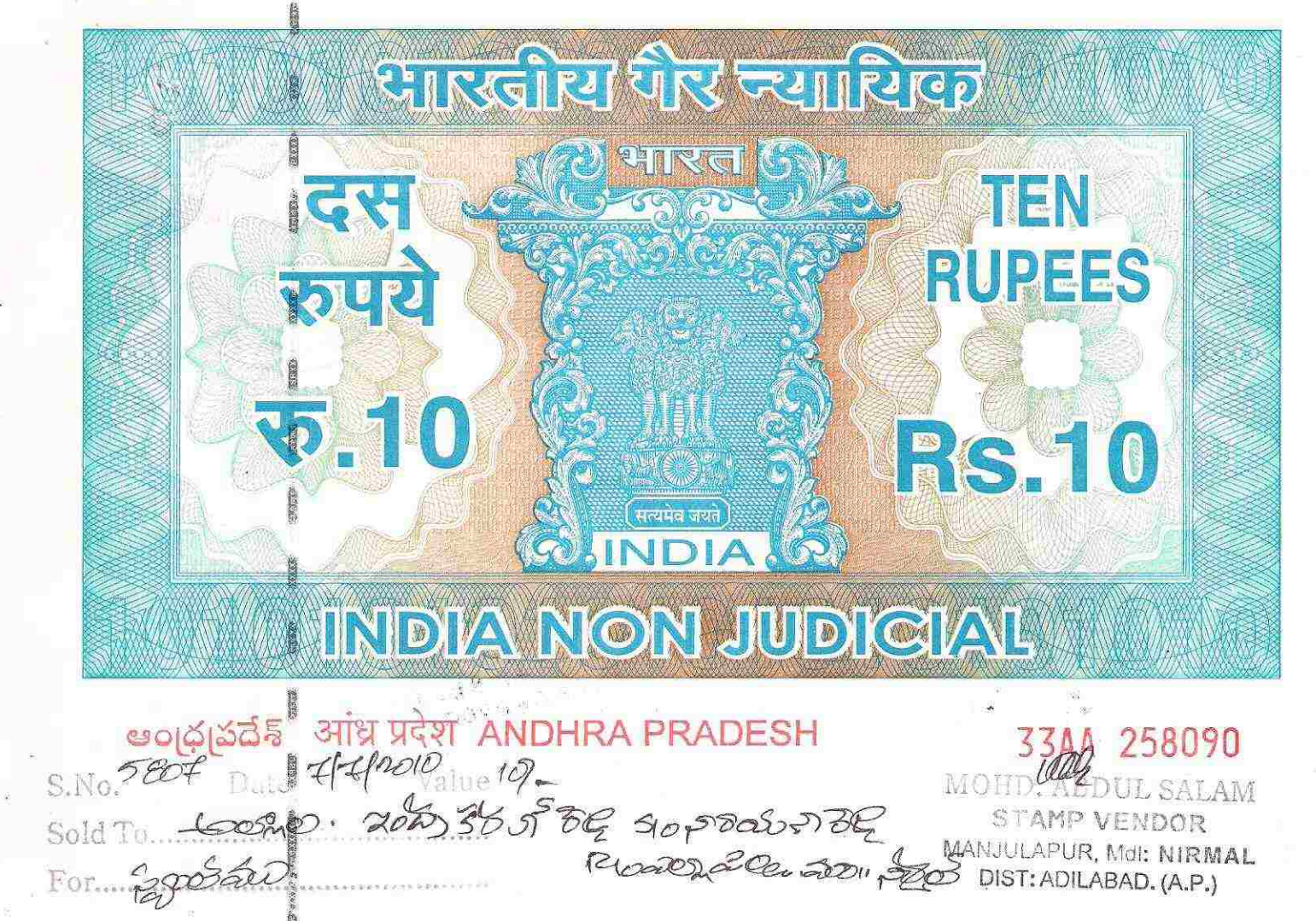

## **ANNEXURE-1**

Affidavit to be furnished by Candidate Alongwith Nomination Paper before the Returning Officer for election to Andhra Pradesh Legislative Assembly (name of the House) from 001 Sirpur Assembly Constituency (name of the constituency)

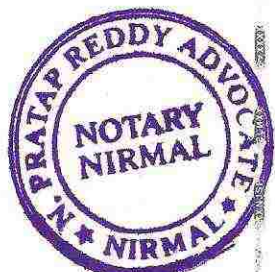

**N. PRATAP REDDY** NOTARY-ADVOCATE NIRMAL S.No:

Hoeary

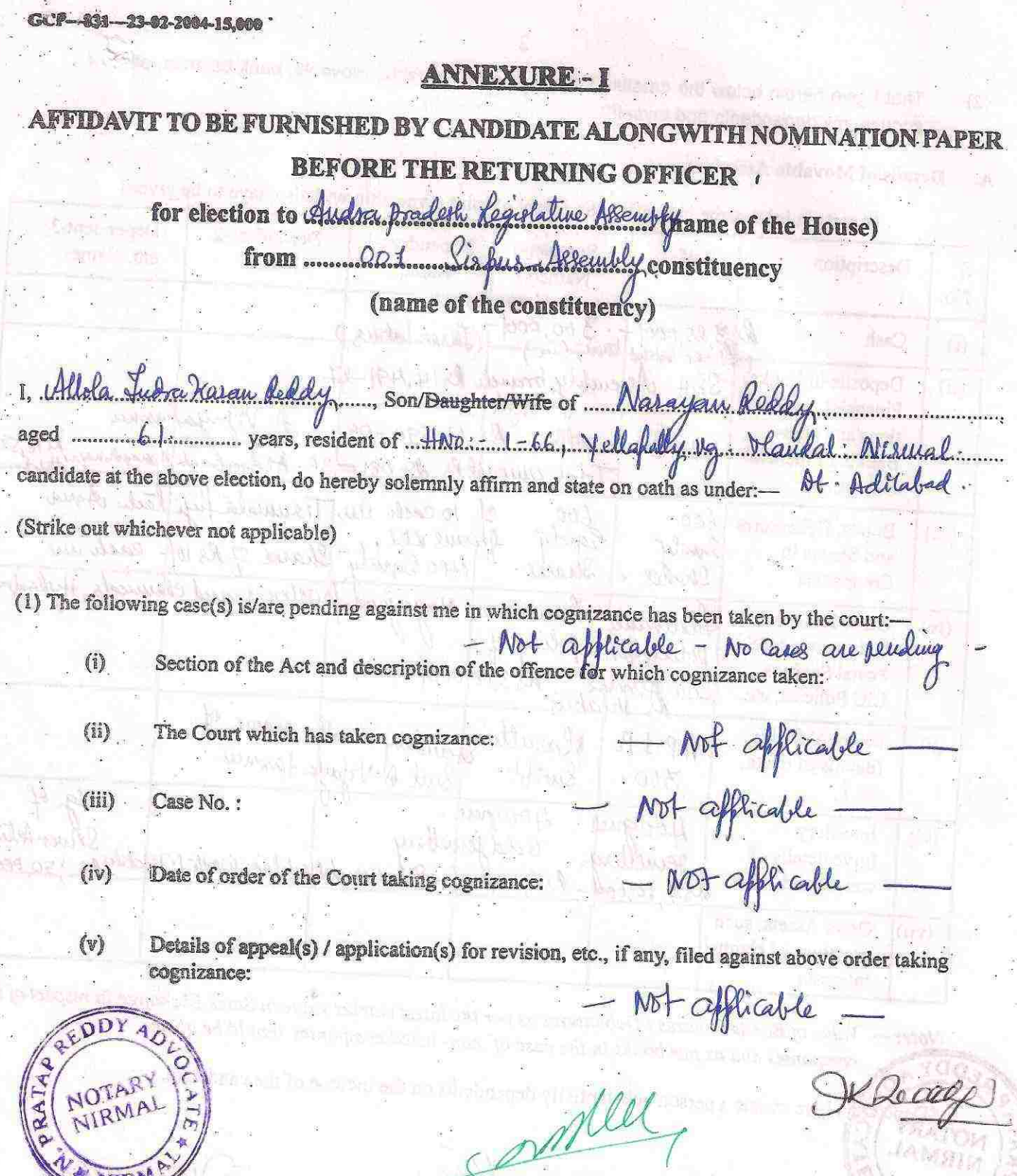

 $\subset$ ATTESTED

N. PRATAP REDDY<br>NOTARY-ALVOCATE<br>NIRMAL<br>S.No: 2319

coM.B  $\mathbb{R} \times \mathbb{R}$ 

That I give herein below the details of the assets (immovable, movable, bank balance, etc.) of  $(2)$  $\frac{1}{2}$  is  $z$ 

A. Details of Movable Assets:

(Assets in joint name indicating the extent of joint c vnership will also have to be given)

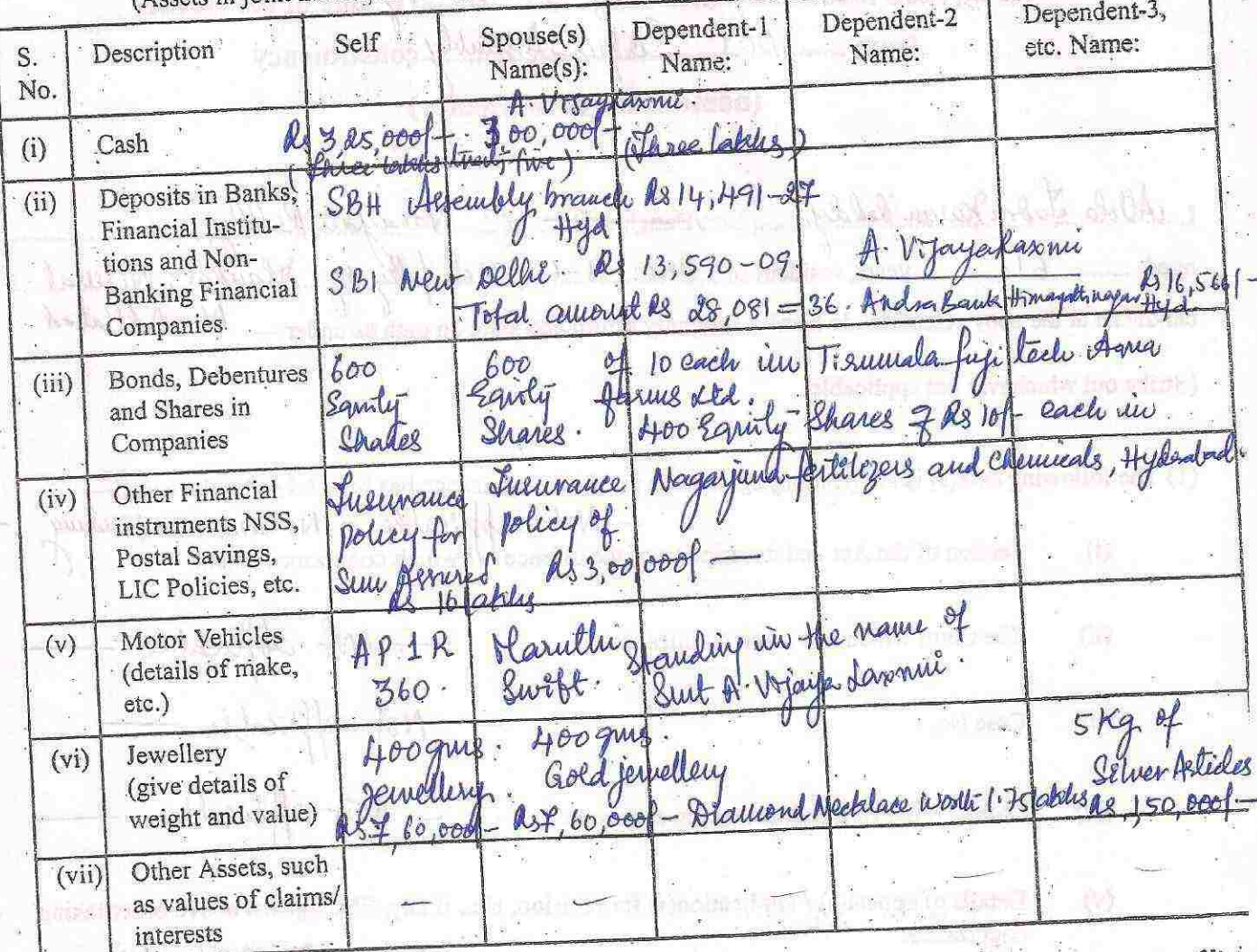

Note:— Value of Bonds / Shares / Debentures as per the latest market value in Stock Exchange in respect of liste companies and as per books in the case of non-listed companies should be given.

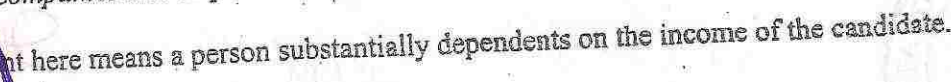

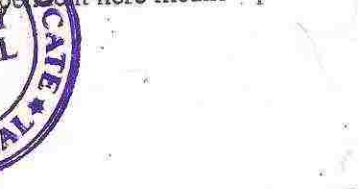

Б

OTA RM

**ATTESTED** N. PRATAP REDDY NOTARY-ADVOCATE NIRMAL  $235$ **S.NA:.**  $O \rightarrow$ Dates ..

(第29) (180) (182) (182)

 $\overline{\mathcal{L}}$ 

B. De sils of Immovable Assets:

[Note: Properties in joint ownership indicating the extent of joint ownership will also have to be indicated]  $S.$ Description Self  $Spouse(s)$ Dependent-1 Dependent-2 Dependent-3. No. Name(s): Name: Name: etc. Name: 149/0 Ac. 1.01/965 Sy.NO.710 0. Ac. 0.12865  $sy.$ No. A. Vizayadaxme  $(i)$ **Agricultural Land**  $Sy\cdot no\cdot 15010 + 1.1545.5y\cdot no\cdot 7118.40011285$  $Sy. No.699. A92.3886$  $-Location(s)$ 512/B & 0.312/5 Sy. NO. 712/10 Ac 0.0825  $S_Y \cdot N_O$ . Sy. No. 686 Ac 3.33. - Survey Number(s) 534 week 0.33 5 59. No 713 0 Ac 3.00585  $5y \cdot N0$ - Extent (Total  $T$ otal. Ac. 6.  $S$   $S$ 6.  $677000.3586$  $sy.$ ND. measurement) 678 Acg. 9875 Total. Ac 11.14965. - Current market  $SY. No.$ value  $SY \cdot NQ$ . 709 Aco. 19815  $SyNo$  $(i)$ Non-Agricultural Land 1/3rd Share along with borthers<br>Setuated at Shartri Nagas Locality, 1077. Ac. 0.1085  $-Location(s)$  $1078.1$ Ac 0.11965 - Survey Number(s) 1079.  $AC.0.0499$ - Extent (Total Nesucal worth Rs & lakeles. measurement) An other plot of 123.50 sq. pards at NHT hoad - Current market Neaf Thérunea Alealie, Nerqual Values @ RS 4,00,000f value Hour latiles A. Vojayakasuric kike  $(iii)$ **Buildings (commer**cial and residential) Ofen flot in Sy. No bag. - Location(s) - Survey / Door Worth as 5,00,000 ( Reefees Rue latche only Number(s) Stturted at Shartri Nagas, Nixual Dt Adelabard - Extent (Total. measuremen') - Current mark et value  $(iv)$ Houses / Apartments,  $H.$ No. 7-2 88/41 42,43 1/6 th Share Walued CDD Melual Dt. Aflitabal. 00,000 (-CRSTWO lately) Location(s) Survey / Door AR Number(s) NO NIHIV-Extent (Total ancestral house Setuated at Yellap  $H_{N0}$ .  $1 - 66$ measurement) D' Current market Handal: Nesmal Value **Others**  $(v)$ . (such as interest. in property) **ATTESTFD** N. PRATAF FLUTY NOTARY-ALVUCARE NIRMAL 8. No:  $2359w$ 

I give herein below the details of my liabilities / overdues to Public Financial Institutions and Government dues :- $(3)$ 

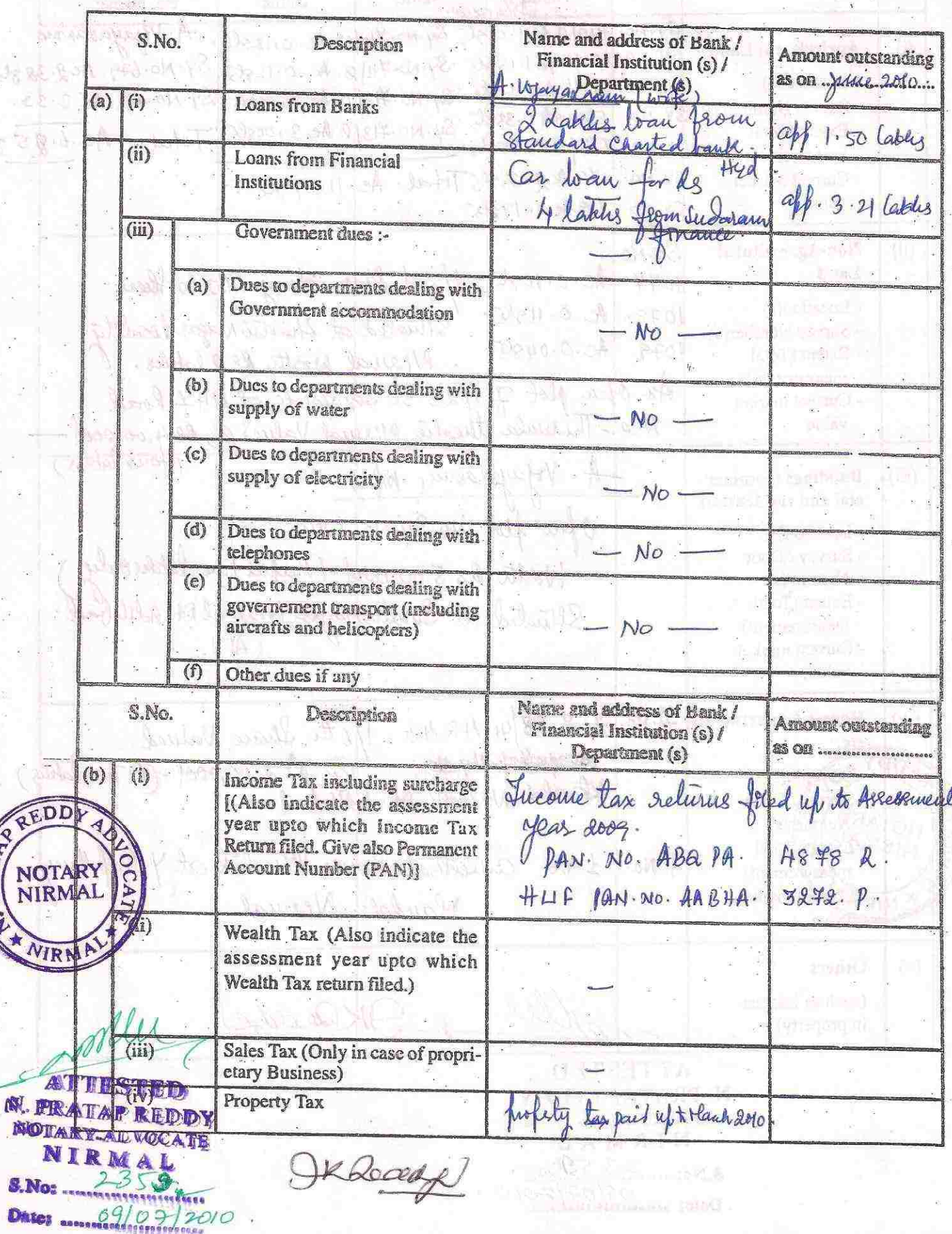

(Note: Please give separate details for each item) С. **William** 

(4) My educational qualifications are as under:- $B.$  Cour; Ld.  $B.$ (GIVE DETAILS OF SCHOOL AND UNIVERSITY EDUCATION)

(Name of School / University and the year in which the course was completed should also be given.)

1) Olutti furpose School, Nisunal XII  $1964.$ 2) Girilaj College, Nizamabal B. Com 1969.<br>3) Osmania murverely College of Law LL B: 1974.

**DEPONENT** 

I, the deponent above named, do hereby verify and declare that the contents of this affidavit are true and correct to the best of my knowledge and belief, no part of it is false and nothing material has been concealed therefrom.

this the que day of Fill Nimal Verified at ........  $... 200.0...$ 

**DEP** 

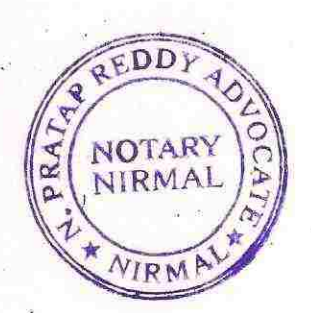

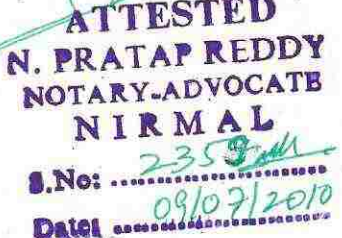

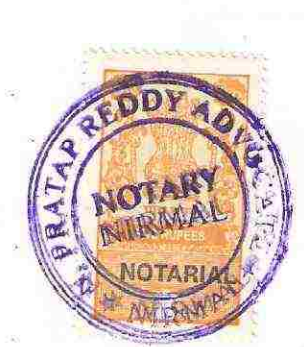